## Fondamenti di Informatica T-1 modulo 2

## Laboratorio 08: *allocazione dinamica e liste*

## Esempio 1: Liste

- I risultati di un appello d'esame di Fondamenti di Informatica vengono *salvati su un file (di testo)*
- Su tale file vengono salvati *solo i voti, separati da spazi o da newline*
- Scrivere un programma che, facendo uso delle *liste di elementi interi*:
	- legga i valori salvati nel file, li memorizzi all'interno della lista, e li stampi a video
	- chieda all'utente un valore di soglia
	- memorizzi in memorizzi *due liste differenti i valori superiori due liste differenti i valori* (o uguali) e quelli *inferiori a tale soglia*, stampando poi a video il contenuto di entrambe le liste

### Esempio  $1 - \text{main}$ ()

```
#include < <stdio.h stdio.h>
#include < include <stdlib.h stdlib.h>
#include " "list.h"
int main(void) 
{
    FILE * fp;
    List startList, lowList, highList, temp;
    Element voto, soglia;
     if ( (fp=fopen("voti.txt", "r")) == NULL) ("voti.txt", 
     {
               perror("The file does not exist!");
               system("PAUSE"); exit( exit(-1); 
     }
     …
```
### Esempio 1 – main() per Lettura File

```
…
startList = emptyList();
lowList = emptyList();
highList = emptyList();
while (fscanf(fp, "%d", &voto) > 0)
    startList = cons(voto, startList);
fclose(fp);
showList(startList);
printf("Inserire soglia: "); 
scanf("%d" & li ) f("%d", &soglia);
```
### Esempio 1 – Costruzione delle due Liste senza Uso di Primitive

```
while(startList != NULL)
{
     if (startList (startList->value < soglia) >value 
     {
              temp = (List) malloc(sizeof(Item));
              temp->value = startList >value startList->value; >value;
              temp->next = lowList; lowList = temp; >next 
     }
     else
     {
              temp = (List) malloc(sizeof(Item));
              temp->value = startList >value startList->value; >value;
              temp->next = highList; highList = temp;
     }
     startList = startList startList->next;
}
```
### Esempio 1 – Costruzione delle due Liste con Uso di Primitive

```
while(!empty( while(!empty(startList startList))
{
      Element value = head(startList);
      if(value < soglia)
                lowList = cons(value = cons(value, lowList lowList);
      else
                highList highList = cons(value, highList highList);
      startList = tail( = tail(startList startList);
}
showList showList(lowList lowList);
showList showList(highList highList);
while(!empty( while(!empty(lowList lowList)) {
      temp = lowList lowList;
      lowList lowList = tail(lowList);
      free(temp);
} //analoga analoga deallocazione deallocazione serve per per highList 
system("PAUSE"); return (0);
```
**}**

## Esercizio 2: Intersezione e Differenza fra Liste

- Si leggano da standard input *due liste di interi positivi* (l'utente terminerà l'inserimento di ognuna con il valore 0)
- Scrivere le seguenti funzioni:
	- **List intersect(List l1, List l2)** riceve due liste e *restituisce una terza lista contenente i valori presenti in entrambe*, utilizzando le primitive
	- List diff(List 11, List 12) restituisce una *lista contenente i valori presenti in l1 che NON* **sono presenti in l2** (l1- l2), senza usare le primitive
- *Modificare* le soluzioni precedenti facendo in modo che la *lista risultato NON contenga elementi ripetuti*
- **Deallocare correttamente le liste utilizzate**

Esercizio 2 - Schema di Soluzione

- Scomporre in sottoproblemi
- **Realizzare una funzione per verificare se un** *elemento elemento è contenuto contenuto in una lista*
- **Realizzare intersezione come insieme degli** elementi della prima lista contenuti anche nella seconda
- **Realizzare la differenza come l'insieme degli** elementi della prima lista NON contenuti nella seconda
- **Semplice modifica per evitare ripetizioni nel** risultato
	- Aggiungere elementi solo se non già contenuti

### Esercizio 3: Lista di Strutture

#### **Gestione di un negozio di videogame**

- **Un negozio di videogame vuole automatizzare** parte della propria gestione
- **Il negozio salva mensilmente** *lo stato dei propri articoli su un file di testo* e *traccia su un secondo file di testo tutte le vendite secondo file di testo tutte le* effettuate
- **Lo scopo del programma è** 
	- Costruire *una lista per i videogiochi* aggiornandone il *numero di copie disponibili* in seguito alle vendite
	- Generare una *lista di videogiochi acquistabili da bambini*
	- Salvare in un *file di testo* gli *ordini da effettuare* per riportare il magazzino ad avere un certo numero di riportare il magazzino ad avere un certo numero 9 copie per ogni gioco

# Esercizio  $3 - i$  File di Input

- **Ogni riga del file memorizza lo stato mensile e contiene i** dati di un videogioco
	- codice intero
	- titolo, possibilmente contenente spazi, di esattamente 30 caratteri
	- carattere di identificazione del tipo di gioco ( $P' =$  picchiaduro,  $A' =$ avventura, 'R' = rompicapo, 'O' = altro)
	- numero di copie disponibili
	- voto medio dato dagli utenti
- **In un secondo file di testo il negozio tiene traccia dei** *videogiochi venduti* nell'arco del mese
	- Ogni riga del file contiene il codice identificativo di un gioco venduto (una singola copia)
	- Si prevede la possibilità che ci siano delle righe del file con codici errati (vanno saltati)

# **Esercizio 3 - Requisiti**

Implementare le seguenti funzioni

- **void printGames(list games)**
	- Deve stampare il contenuto di una lista di videogiochi (si realizzi la funzione ricorsivamente usando le primitive)
- **boolean loadFromFile(char \*fileName, list \*games)**
	- Realizza la lista di videogiochi di partenza prendendo i dati dal file di nome fileName (si utilizzino le primitive)
- **boolean updateAvailability(char \*fileName, list games)**
	- Aggiorna il numero di copie dei videogiochi, leggendo le vendite dal file di nome fileName
		- Se trova un codice non "riconosciuto", stampa un messaggio di warning e va avanti

(si utilizzi notazione a puntatori, no primitive)

11

# **Esercizio 3 - Requisiti**

- **list gamesForKids(list games, float threshold)**
	- –Restituisce la lista di videogiochi acquistabili da un bambino nel mese corrente (si realizzi la funzione ricorsivamente e usando le primitive)
	- –Si adotti la seguente politica per scegliere se un videogioco è acquistabile da un bambino
		- Sono acquistabili unicamente i giochi disponibili (ovvero quelli per cui il numero di copie è positivo) quelli per cui il numero di copie è
		- I picchiaduro non sono acquistabili da un bambino
		- Tutti i giochi di avventura sono acquistabili da un bambino
		- Per gli altri giochi, si indichino solo quelli per cui il voto medio dagli utenti è superiore alla soglia data

## **Esercizio 3 - Requisiti**

• **Boolean saveOrdersToFile**

**(char \*fileName, list games, int qty)**

- Salva i codici, i titoli e il numero di copie da ordinare per ogni videogioco (si realizzi la funzione iterativamente usando le primitive)
- Si adotti la seguente politica
	- I quantitativi da ordinare devono riportare tutti i giochi alla quantità decisa **qty**
	- Ovviamente, quindi, un videogioco è presente nella lista solo se per esso è effettivamente necessario ordinare copie aggiuntive

### Esercizio  $3 - \text{main}$ ()

```
int main()
{
  List games;
  List kids; List 
  loadFromFile("lista.txt", &games);
  printGames(games);
  printf("-------UPDATE-------\n");
  updateAvailability("acquisti.txt", games);
  p (g ); rintGames(games);
  printf("-------G4KIDS-------\n");
  kids = gamesForKids(games, 4);
  print \texttt{Games}(\texttt{kids});saveOrdersToFile("ordine.txt", games, 5);
  //DEALLOCAZIONE DELLE LISTE!!!
  return 0;
}
```
## Esercizio 3 - Output atteso

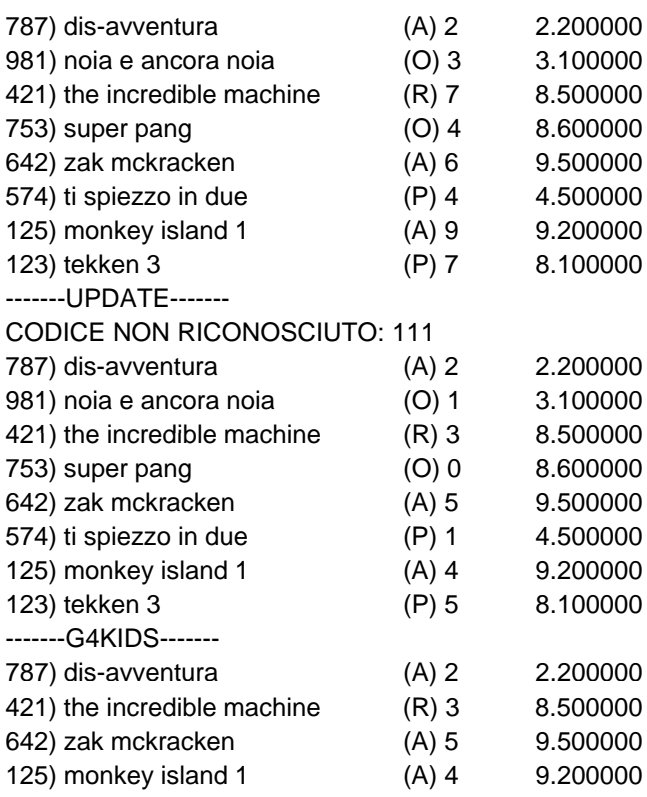

15

# Esercizio 3 - Output atteso

### **E** Contenuto del file ordine.txt

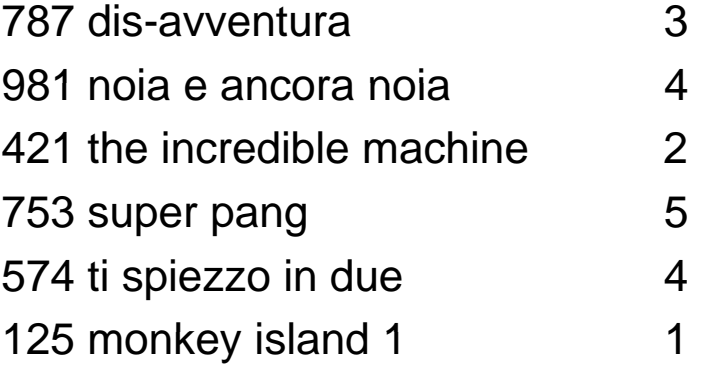